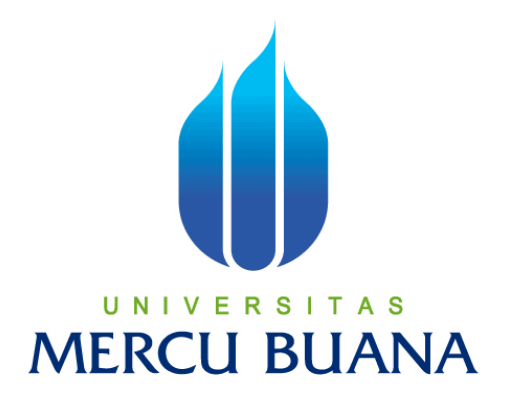

#### **APLIKASI SISTEM INFORMASI PEMINJAMAN MOBIL INVENTARIS KANTOR PADA YAYASAN WAQAF AL-MUHAJIRIEN JAKAPERMAI**

### **AHMAD SARJONO ALJIRO MERCU 41812120112 | A**

**PROGRAM STUDI SISTEM INFORMASI FAKULTAS ILMU KOMPUTER UNIVERSITAS MERCU BUANA JAKARTA 2015**

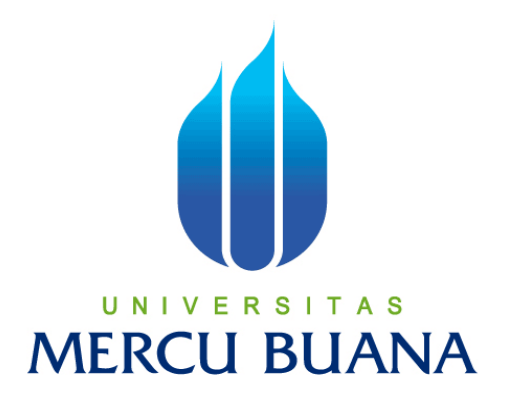

#### **APLIKASI SISTEM INFORMASI PEMINJAMAN MOBIL INVENTARIS KANTOR PADA YAYASAN WAQAF AL-MUHAJIRIEN JAKAPERMAI**

*LAPORAN TUGAS AKHIR* 

Diajukan Untuk Melengkapi Salah Satu Syarat

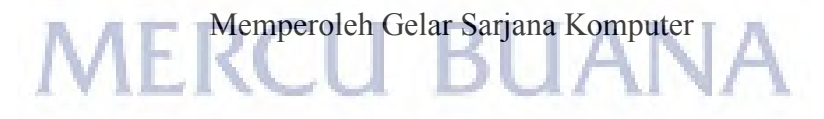

**AHMAD SARJONO ALJIRO 41812120112** 

**PROGRAM STUDI SISTEM INFORMASI FAKULTAS ILMU KOMPUTER UNIVERSITAS MERCU BUANA JAKARTA 2015**

#### **LEMBAR PERNYATAAN**

**NIM** Nama Judul Skripsi  $: 41812120112$ 

 $\frac{1}{\lambda}$ Ahmad Sarjono Aljiro

: Aplikasi Sistem Informasi Peminjaman Mobil Inventaris Kantor Pada Yayasan Waqaf Al-Muhajirien Jakapermai

Menyatakan bahwa Laporan Tugas Akhir saya adalah hasil karya sendiri dan bukan plagiat. Apabila ternyata ditemukan didalam laporan Tugas Akhir saya terdapat unsur plagiat, maka saya siap untuk mendapatkan sanksi akademik yang terkait dengan hal tersebut.

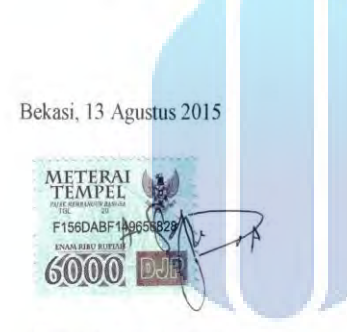

R

A<sub>S</sub>

**BUANA** 

(Ahmad Sarjono Aljiro) V N -11

MERCU

#### **LEMBAR PENGESAHAN**

 $\rm NIM$ Nama : 41812120112

Ahmad Sarjono Aljiro  $\overline{\phantom{a}}$ 

Judul Skripsi

: Aplikasi Sistem Informasi Peminjaman Mobil Inventaris Kantor Pada Yayasan Waqaf Al-Muhajirien Jakapermai

SKRIPSI INI TELAH DIPERIKSA DAN DISIDANGKAN

JAKARTA, 13 AGUSTUS 2015

Bagus Priambodo, ST, MTI Pembimbing

MENGETAHUI, S

Bagus Priambodo, ST, MTI Nur Ani ST, MMSI Koord. Tugas Akhir Sistem Informasi KaProdi Sistem Informasi

#### **KATA PENGANTAR**

Alhamdulillah, Puji serta syukur penulis panjatkan kepada Allah SWT, Alhamdulillah atas nikmat yang diberikan tiada henti sehingga dapat menyelesaikan Tugas Akhir yang berjudul "Sistem Informasi Peminjaman Mobil Inventaris Kantor Pada Yayasan Waqaf Al-Muhajirien Jakapermai" dengan baik dan sesuai dengan waktu yang ditetapkan.

Tujuan penulisan Tugas Akhir ini dibuat sebagai salah satu syarat kelulusan program Strata Satu (S1) Universitas Mercu Buana. Sebagai bahan penulisan diambil berdasarkan hasil observasi dan beberapa sumber literatur yang mendukung penulisan ini. Walaupun demikian penulis menyadari bahwa tanpa bimbingan dan motivasi dari semua pihak, maka penulisan Tugas Akhir ini tidak akan lancar. Oleh karena itu, pada kesempatan ini izinkanlah penulis menyampaikan ucapan terimakasih yang sebesar-besarnya kepada:

- 1. Kedua orang tua dan segenap keluarga yang selalu ada untuk mendukung dan memberikan doa tiada henti disetiap sujudnya untuk kelancaran pembuatan Tugas Akhir ini, serta dukungan berupa moril maupun iimoril.
- 2. Bapak Bagus Priambodo, ST.,MTI, selaku dosen pembimbing Tugas Akhir dan Koordinator Tugas Akhir yang telah banyak memberikan nasehat, bimbingan, petunjuk dan bantuan sehingga penulis dapat menyelesaikan Tugas Akhir ini.
- 3. Ibu Nur Ani, ST., MMSI, selaku Kepala Program Studi Sistem Informasi.
- 4. Seluruh teman-teman Mahasiswa Universitas Mercubuana yang selalu memberikan informasi-informasi yang bermanfaat untuk Tugas Akhir ini.

Serta kepada semua pihak yang terlalu banyak untuk disebutkan satu persatu yang telah memberikan bantuan sehingga terwujudnya Tugas Akhir ini.Penulis menyadari bahwa penulisan Tugas Akhir ini masih jauh dari sempurna. Untuk itu, penulis mengharapkan segala kritik dan saran yang bersifat membangun demi kesempurnaan penulis dimasa yang akan datang.

Akhir Kata Penulis berharap semoga tugas akhir ini dapat bermanfaat. Semoga Allah SWT membalas kebaikan kepada kita semua dan selalu melimpahkan rahmat serta hidayah nya-Nya. Amin

> Bekasi,30 Juli 2015 Penulis

Ahmad Sarjono Aljiro

## UNIVERSITAS<br>MERCU BUANA

#### **DAFTAR ISI**

#### **Halaman**

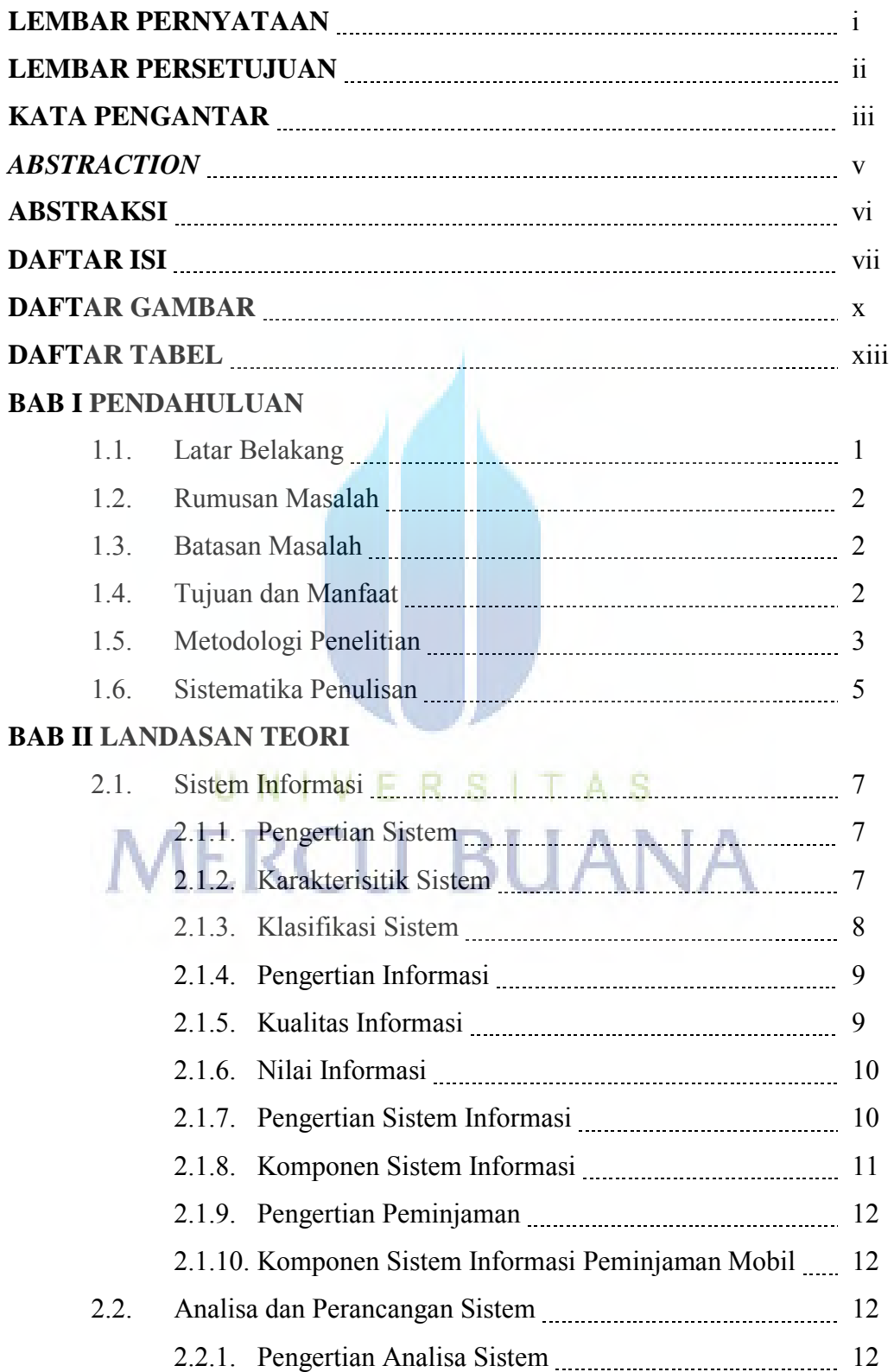

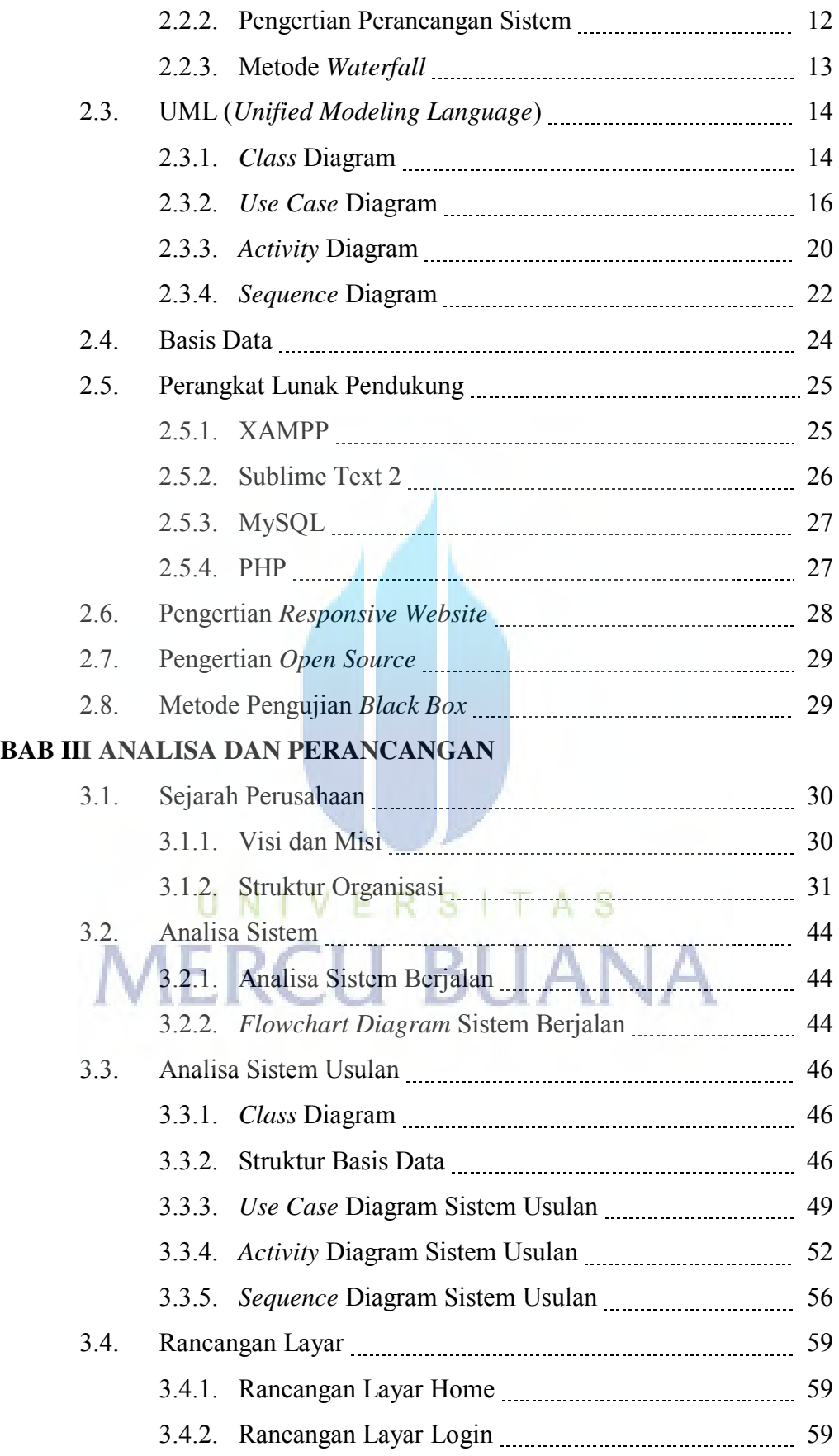

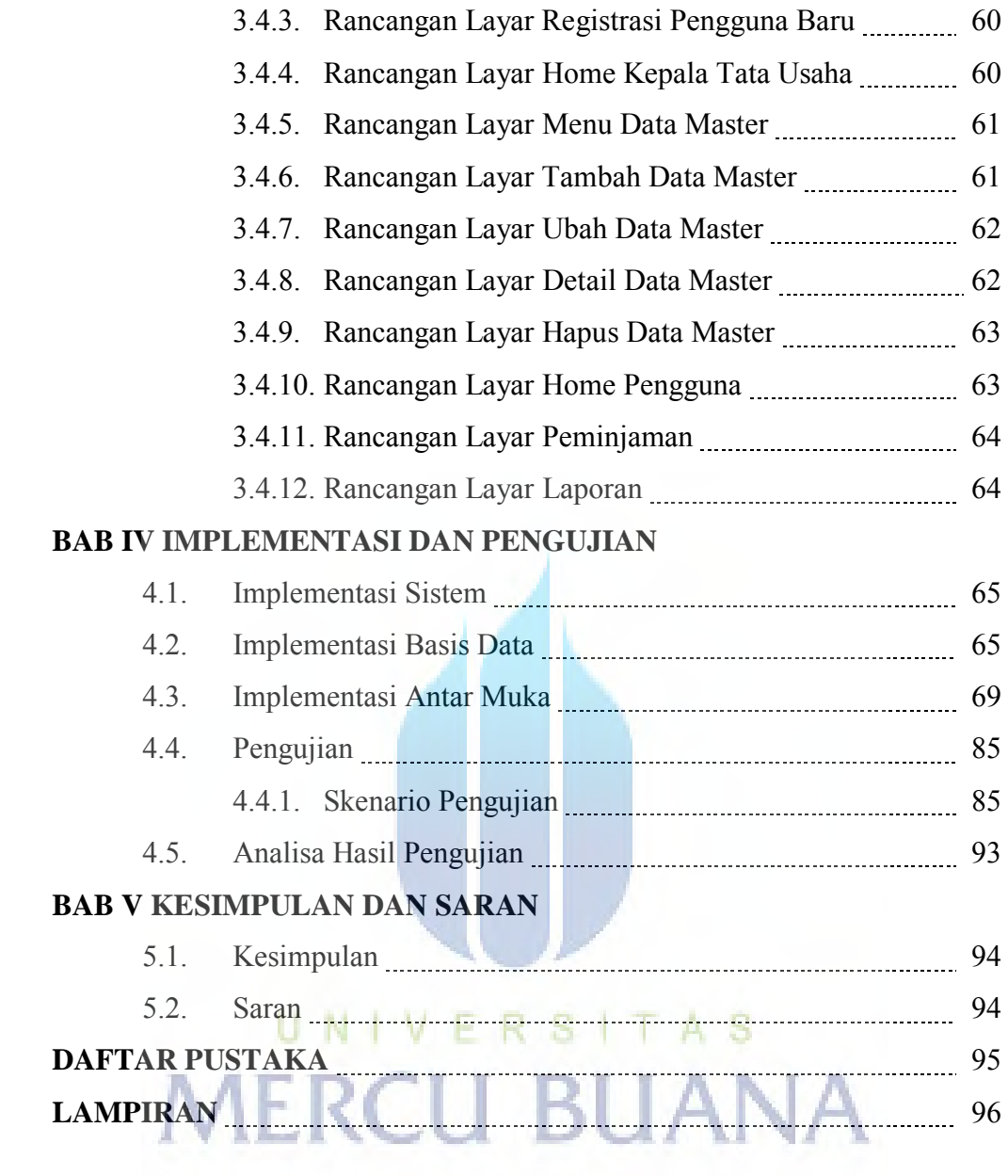

#### **DAFTAR TABEL**

#### **Halaman**

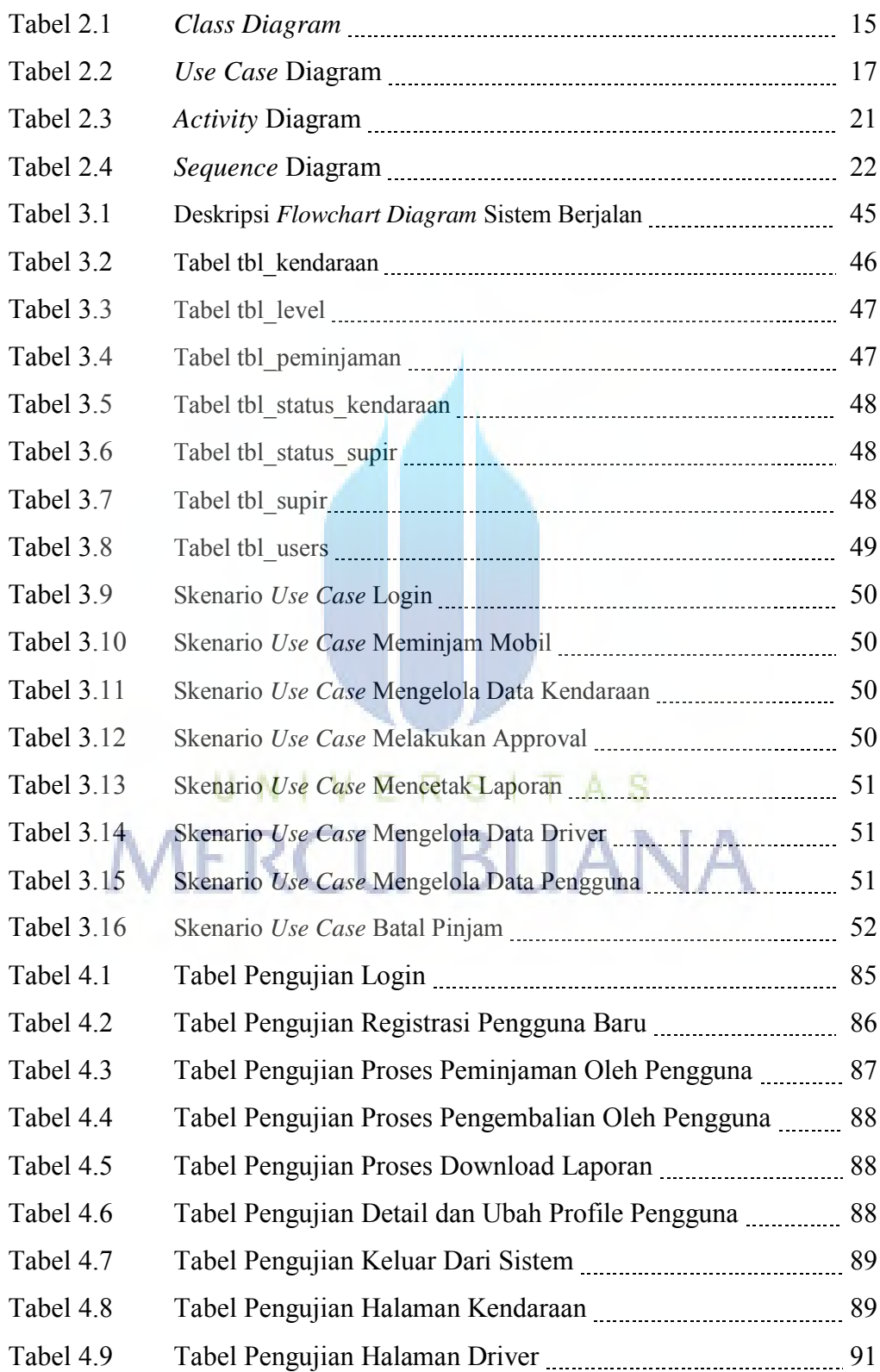

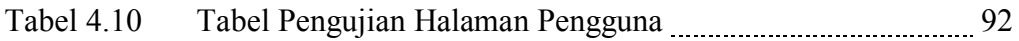

# UNIVERSITAS<br>MERCU BUANA

#### **DAFTAR GAMBAR**

#### **Halaman**

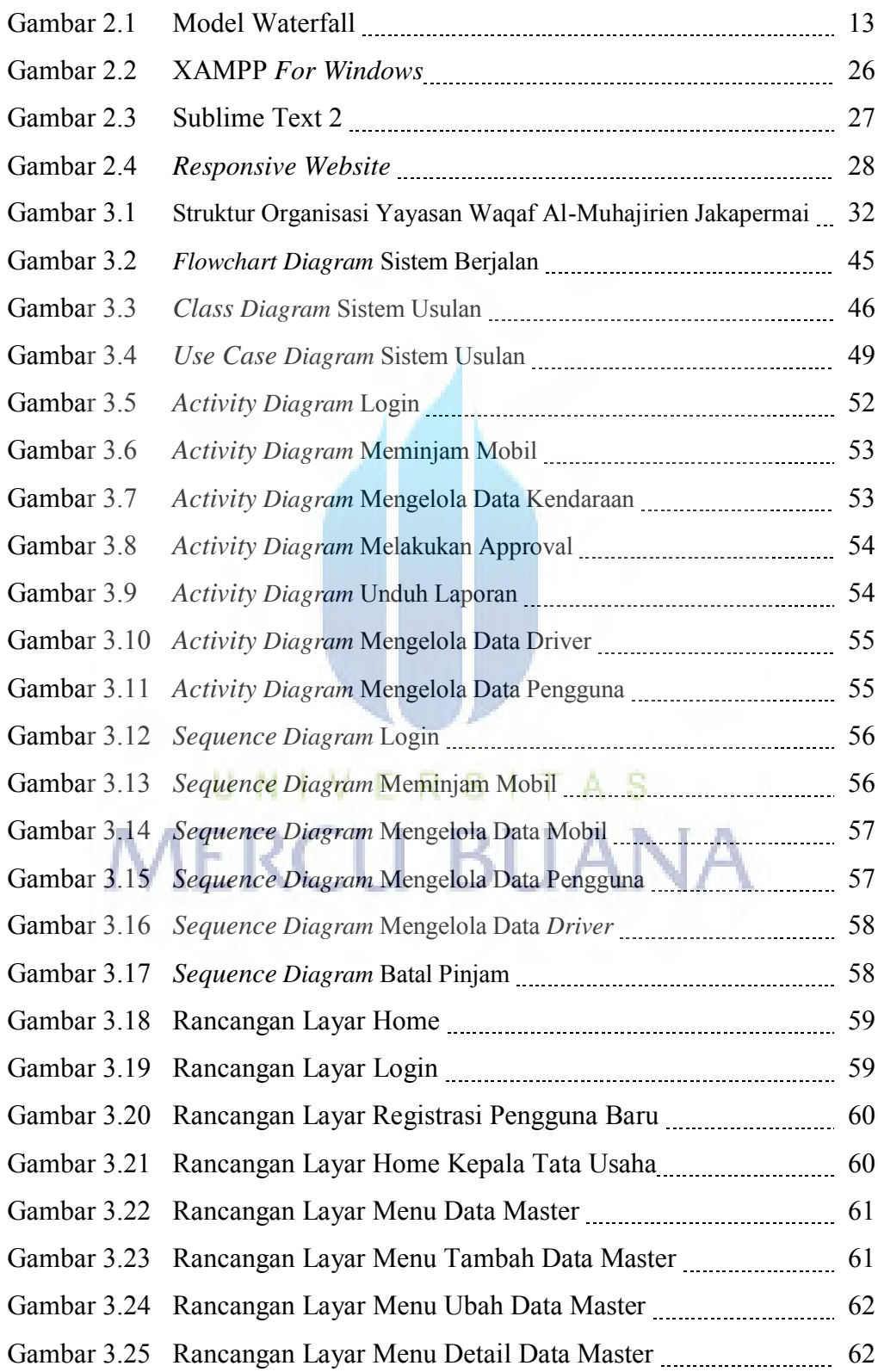

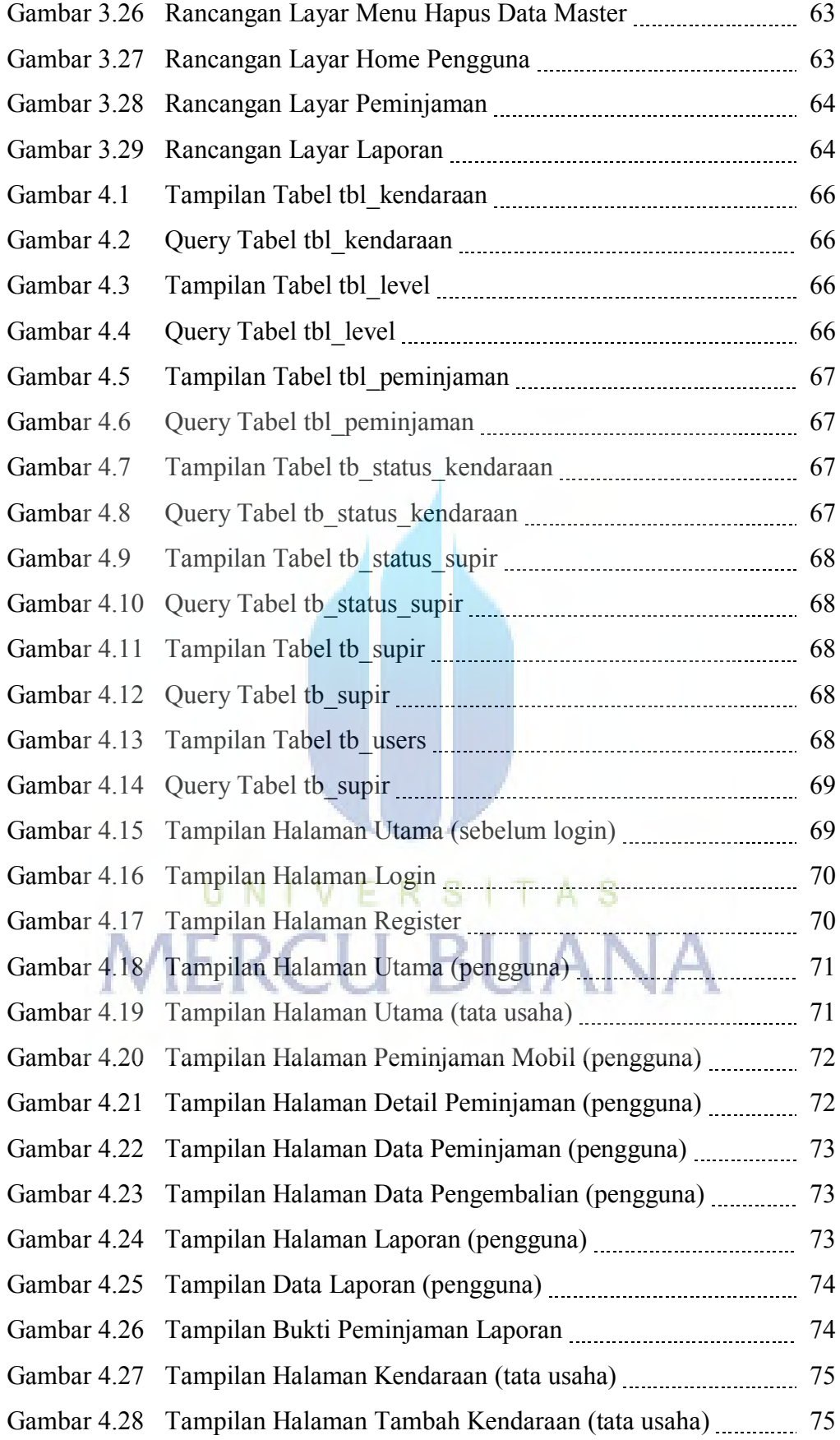

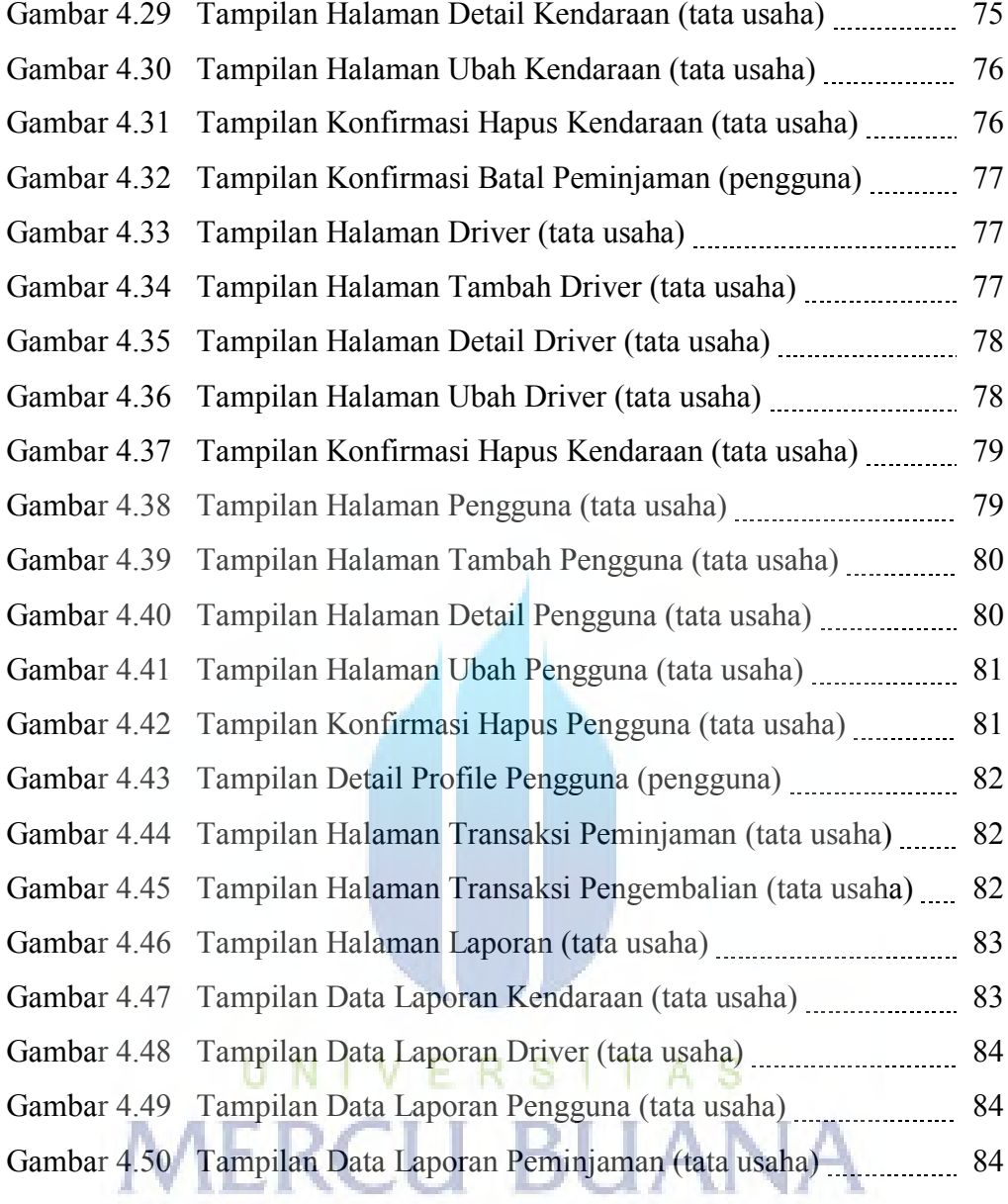